# **SZKOLENIE ALTIUM DESIGNER**

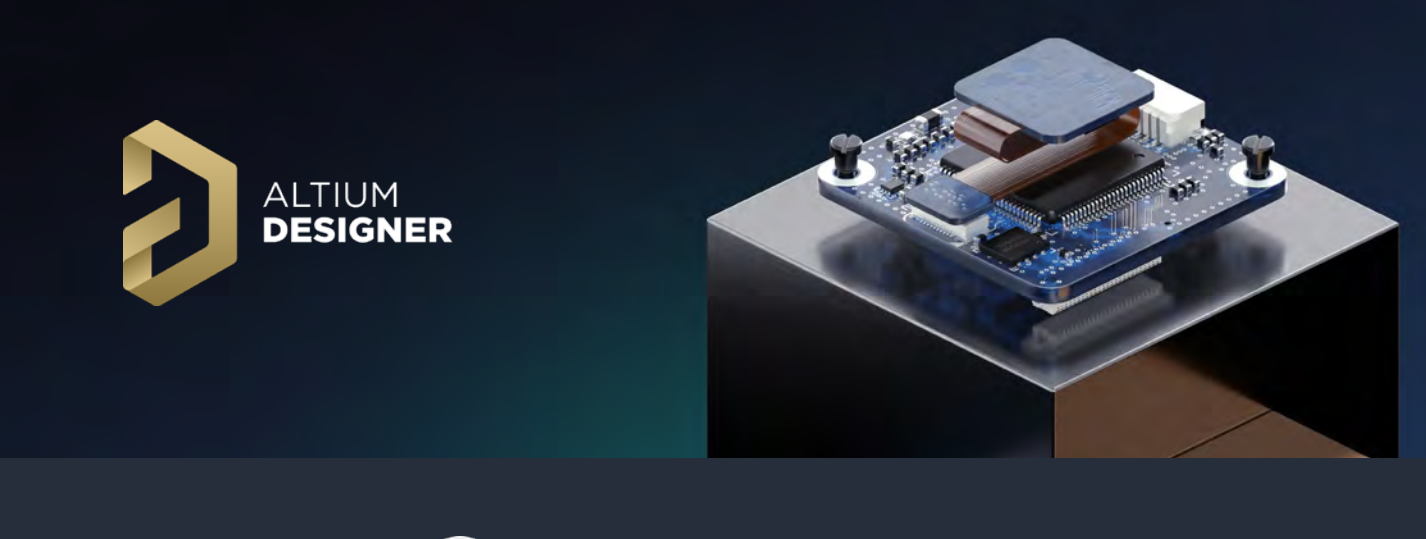

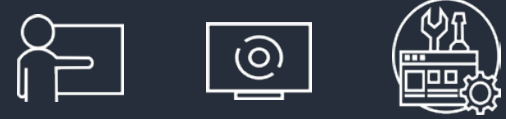

# **Projektowanie PCB – kurs kompleksowy**

Computer Controls oferuje szkolenia z obsługi programu Altium Designer i powiązanych narzędzi. Kursy prowadzone są przez wykwalifikowany personel z dużym doświadczeniem oraz biegłą znajomością oprogramowania. Uczestnicy otrzymują ponadto materiały szkoleniowe w języku polskim. Prezentowany kompleksowy kurs Altium Designer PCB obejmuje cały cykl projektowania obwodu drukowanego, począwszy od schematów, a skończywszy na przygotowaniu dokumentacji produkcyjnej. Kurs dedykowany jest dla osób zaznajomionych z programem Altium Designer, które pracowały, bądź pracują w nim (w bieżącej lub w jednej z poprzednich wersji), chcą rozszerzyć swoją wiedzę i zamierzają wykorzystywać go profesjonalnie.

# **Czas trwania: 3 dni po 8 godzin**

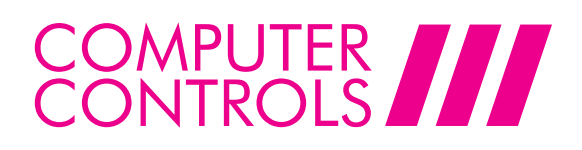

#### **Szkolenie podzielone jest na 3 bloki tematyczne:**

## **Blok 1 – Środowisko pracy**

- Ekosystem Altium Designer przydatne strony internetowe ze szczególnym naciskiem na portal AltiumLive,
- Środowisko Altium Designer obsługa oraz jego konfiguracja (dostosowanie widoków, paneli, pasków narzędziowych, menu oraz powiązanych skrótów klawiszowych),
- Dokumenty i projekty Altium Designer filozofia przechowywania danych w programie,
- **Podstawy edytora schematu,**
- **Podstawy edytora PCB,**
- Nawigacja po projekcie, edycja globalna,
- Praca w edytorze PCB 3D wizualizacja, nawigacja i edycja, tworzenie modeli komponentów, obsługa modeli STEP, wykrywanie kolizji modeli.

#### **Blok 2 – Edytor schematu**

- Tworzenie własnego szablonu schematu,
- Wyszukiwanie elementów bibliotecznych oraz parametryzacja wstawianego elementu,
- Łączenie elementów na schemacie,
- Omówienie występujących typów schematu (flat, hierarchical, global),
- Kompilowanie i weryfikacia projektu.
- Wstawianie dyrektyw oraz parametryzacja schematu,
- Tworzenie elementów bibliotecznych oraz typy bibliotek na przykładach,
- Budowa projektu wielokanałowego,
- **NATA** Warianty projektowe,
- Budowa schematu z wycinków,
- Synchronizacja schematu,
- Wykazy elementów oraz możliwości dopasowania do potrzeb firmowych.

#### **Blok 3 – Edytor PCB**

- **Tworzenie nowej płyty pcb,**
- Synchronizacja SCH-PCB,
- Konfiguracja warstw oraz przelotek,
- Rozmieszczanie elementów,
- Prowadzenie ścieżek, pary różnicowej oraz magistrali, dopasowanie długości, budowa klas połączeń,
- Tworzenie reguł projektowych, weryfikacja projektu online oraz wsadowa,
- Edycja projektu wielokanałowego, numerowanie elementów na PCB,
- Budowa elementów bibliotecznych,
- Panelizacja projektu,
- Generowanie dokumentacji technologicznej Gerber, NCDrill, Pick&Place, budowa szablonu pasty lutowniczej,
- Reguły projektowe a uwarunkowania technologiczne.

Realizujemy także szkolenia niestandardowe, ukierunkowane na konkretne zagadnienia, zgodnie z zapotrzebowaniem naszych klientów. Szkolenia odbywają się regularnie w naszej siedzibie w Bielsku-Białej lub na życzenie, w miejscu uzgodnionym z klientem.

## **Po więcej szczegółów skontaktuj się z nami:**

**Computer Controls Sp. z o.o.** ul. Bystrzańska 94 43–309 Bielsko-Biała

info@ccontrols.pl www.ccontrols.pl

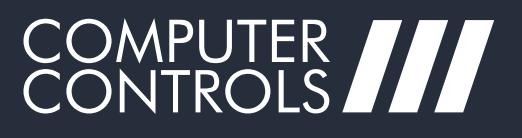

in  $\bullet$